Computer Science Long Term Curriculum Map for Pupils in Key Stage 1,2 or 3

The knowledge and skills described in the National Curriculum have been mapped out across year groups and then divided in to the academic year.

A pupil working through the plan below from Autumn 1 in year 1 to Summer 2 in year 9 would have covered all aspects of the National Curriculum in a sequential, logical way. The curriclum covers the Education for A Connected World guidance which is a framework to equip children and young people for digital life.

Teachers take this map and then use it to devise a sequence of learning activities over the half term.

Teachers start by considering the starting points of each of the pupils in their class group.

Given that we are teaching pupils with SEND or with an often challenging educational history there will be pupils who are

chronologically older but are still working at the level of a much younger pupil.

Our teachers ensure that they plan lessons which will build on strong foundations then move forward through the map

ensuring the learning is embedded in the memory of the individual pupils

For example, Some of our pupils may be chronologically year 7 but are working through the map at year 3.

They may also be working at year 3 in number but at year 5 in shape and space/

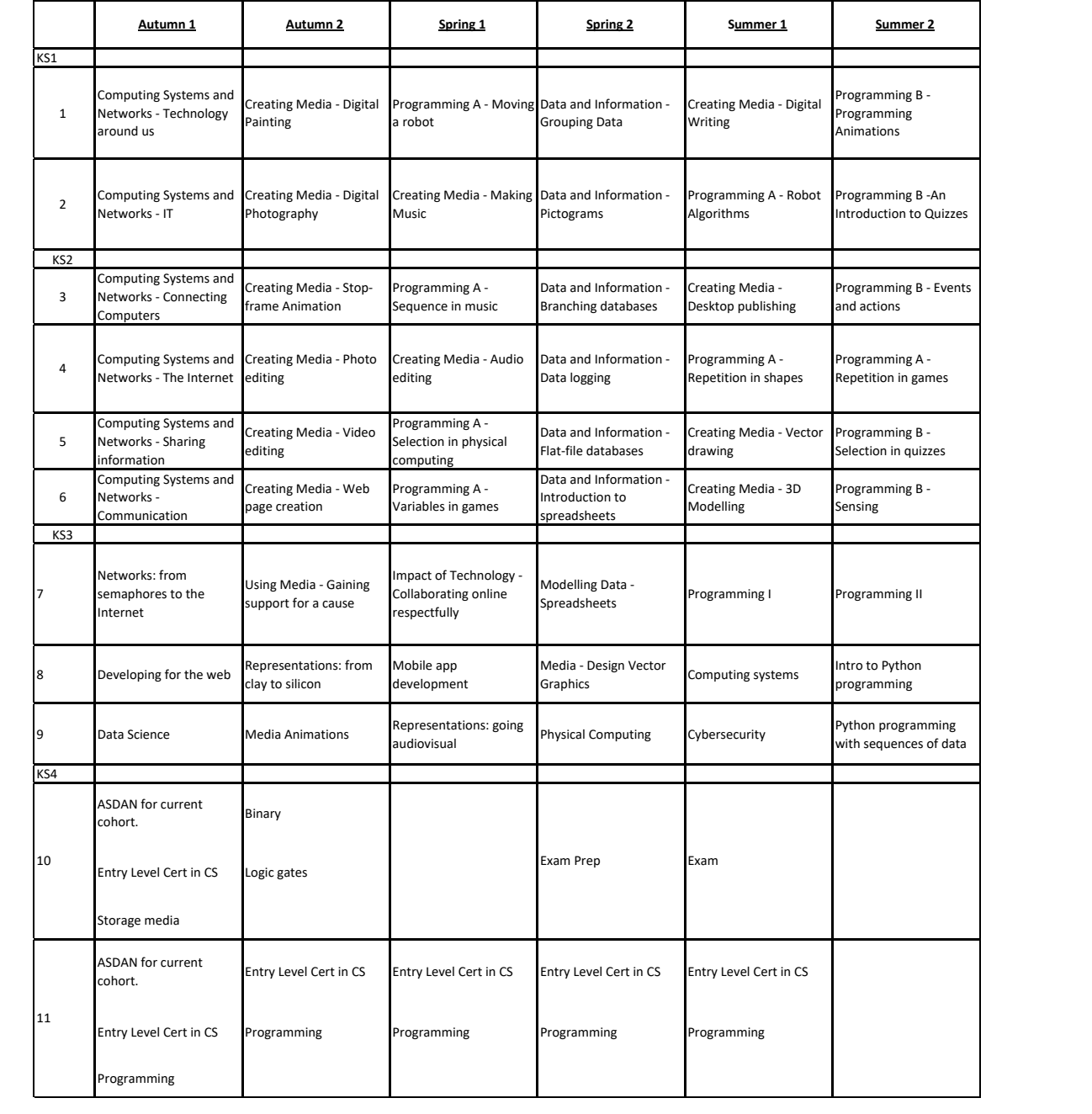

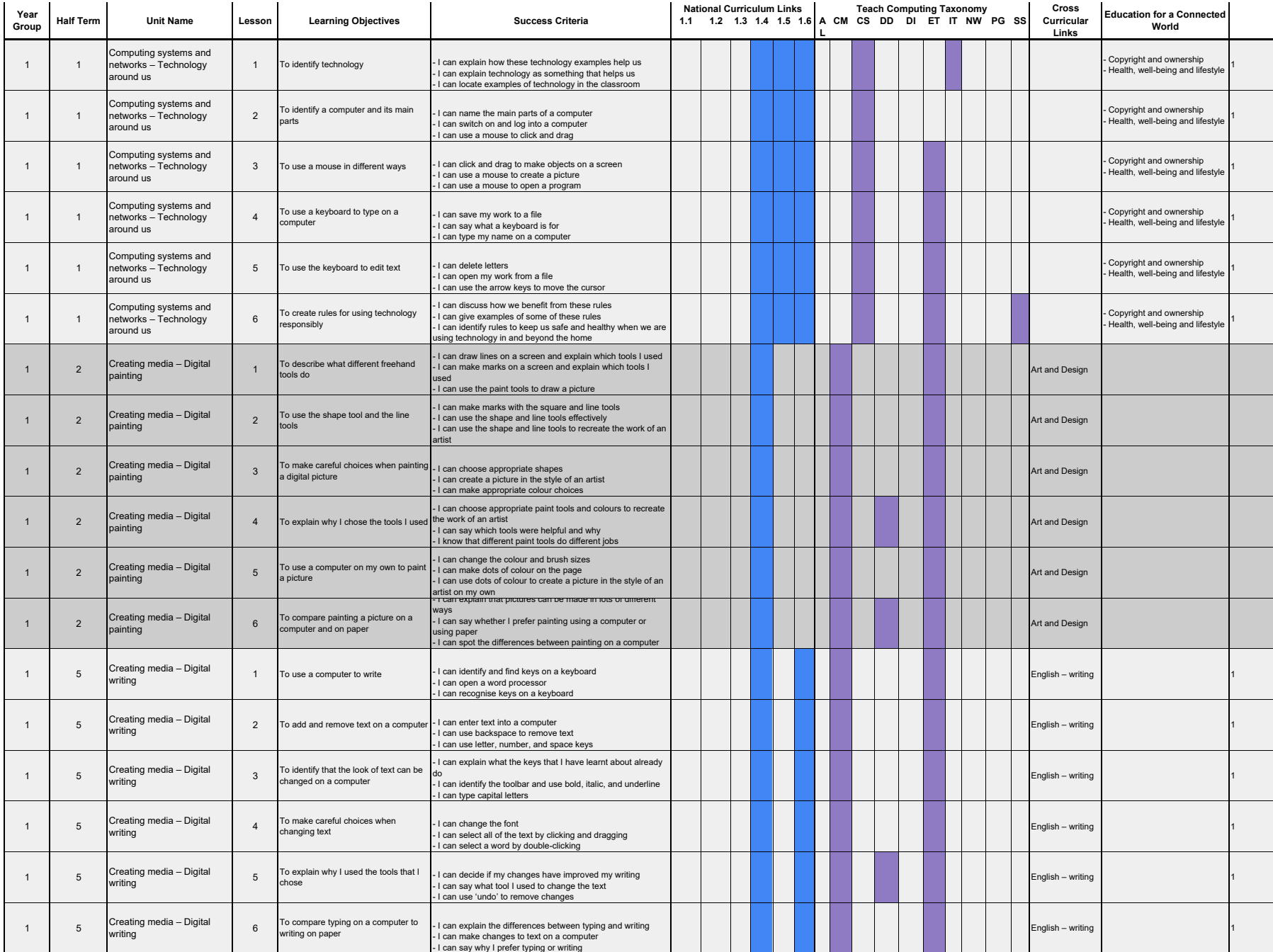

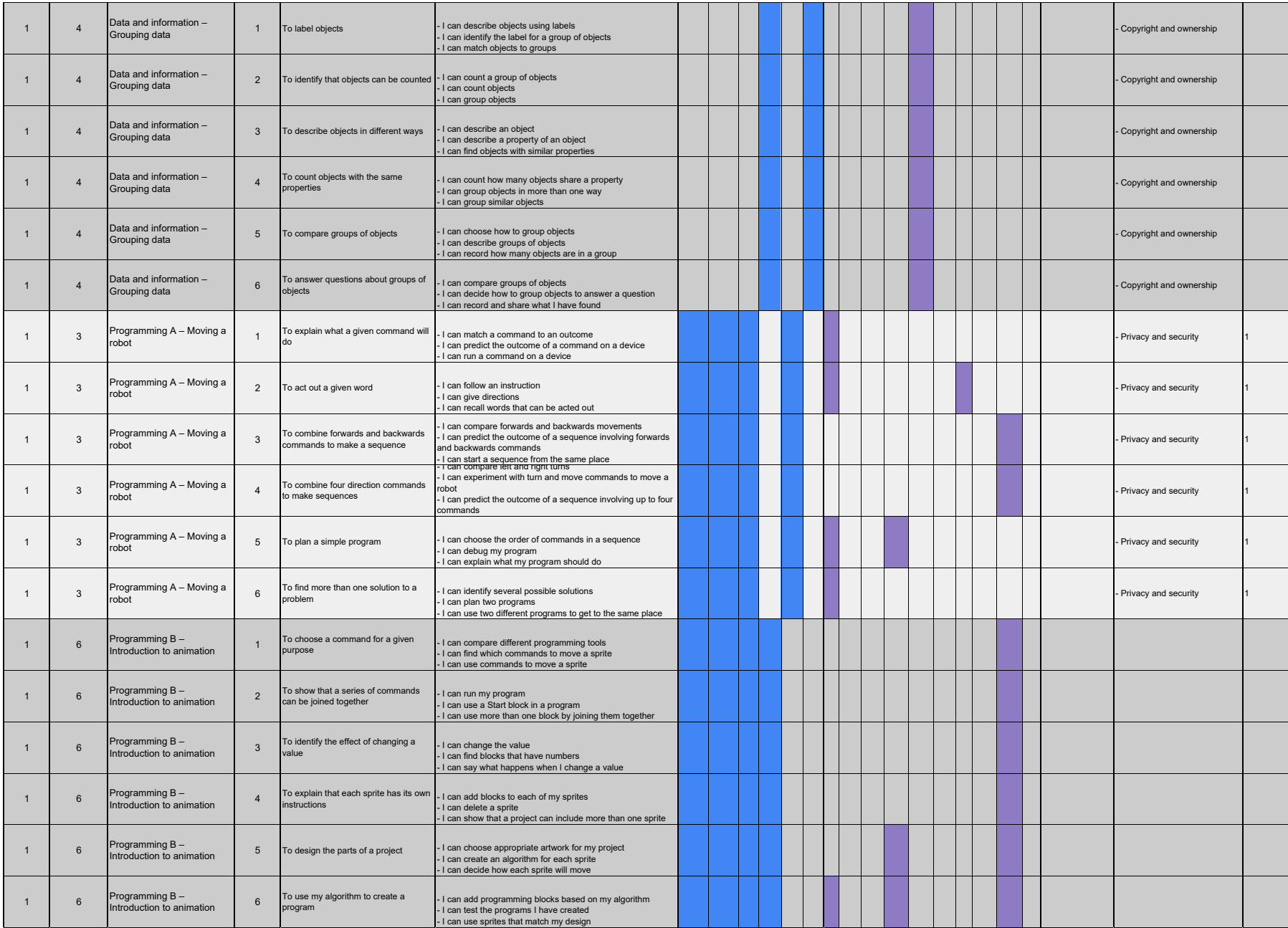

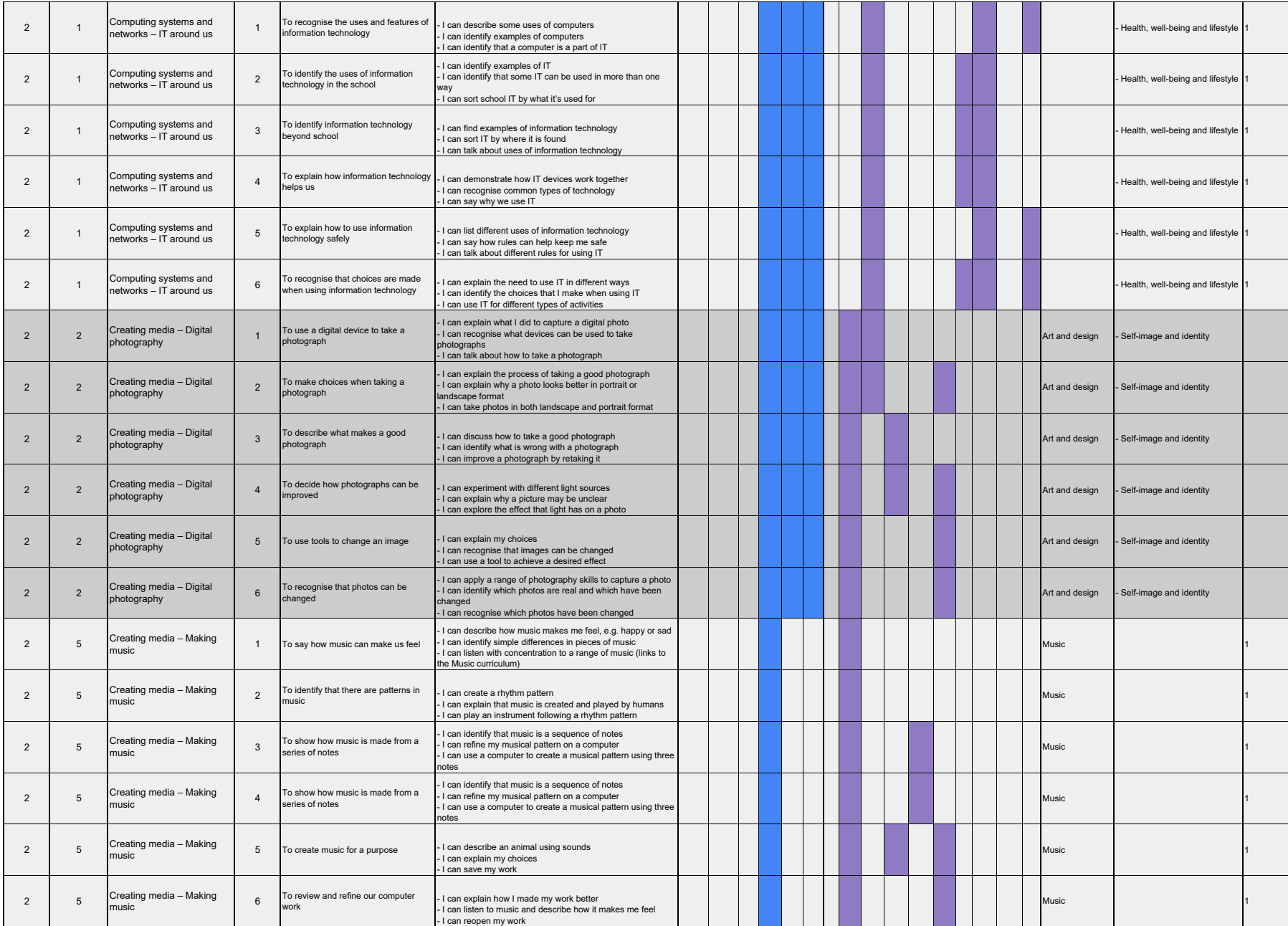

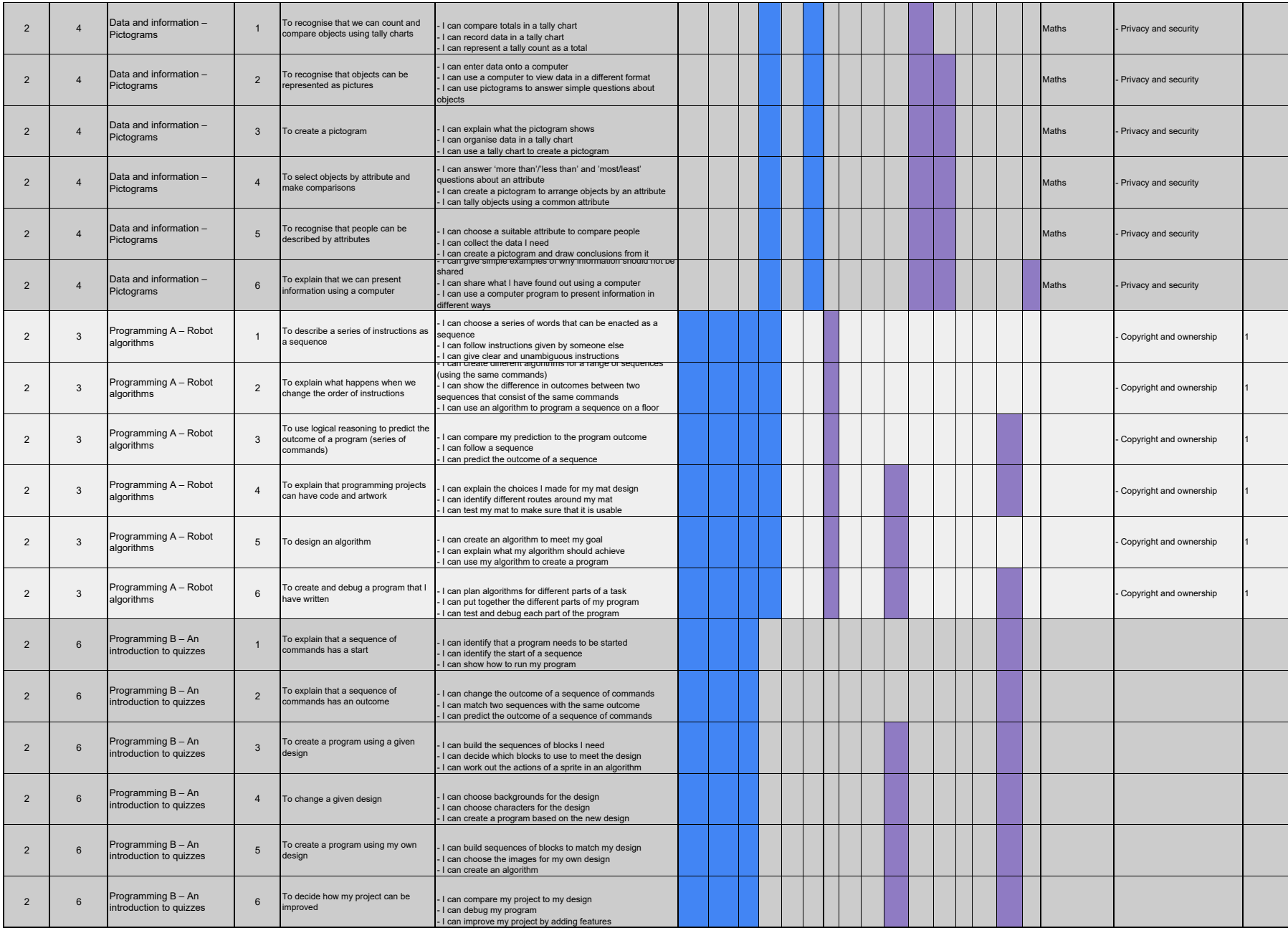

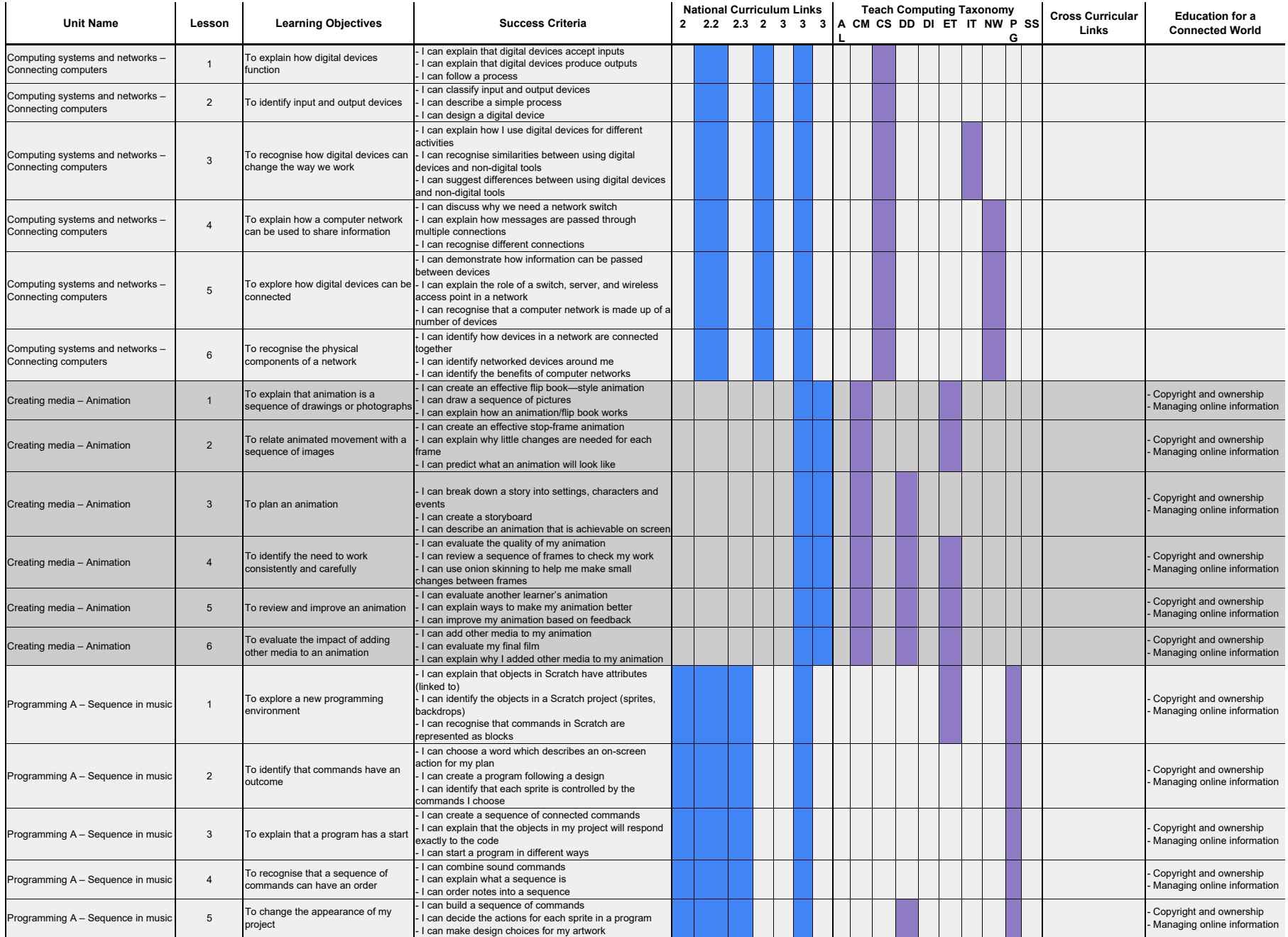

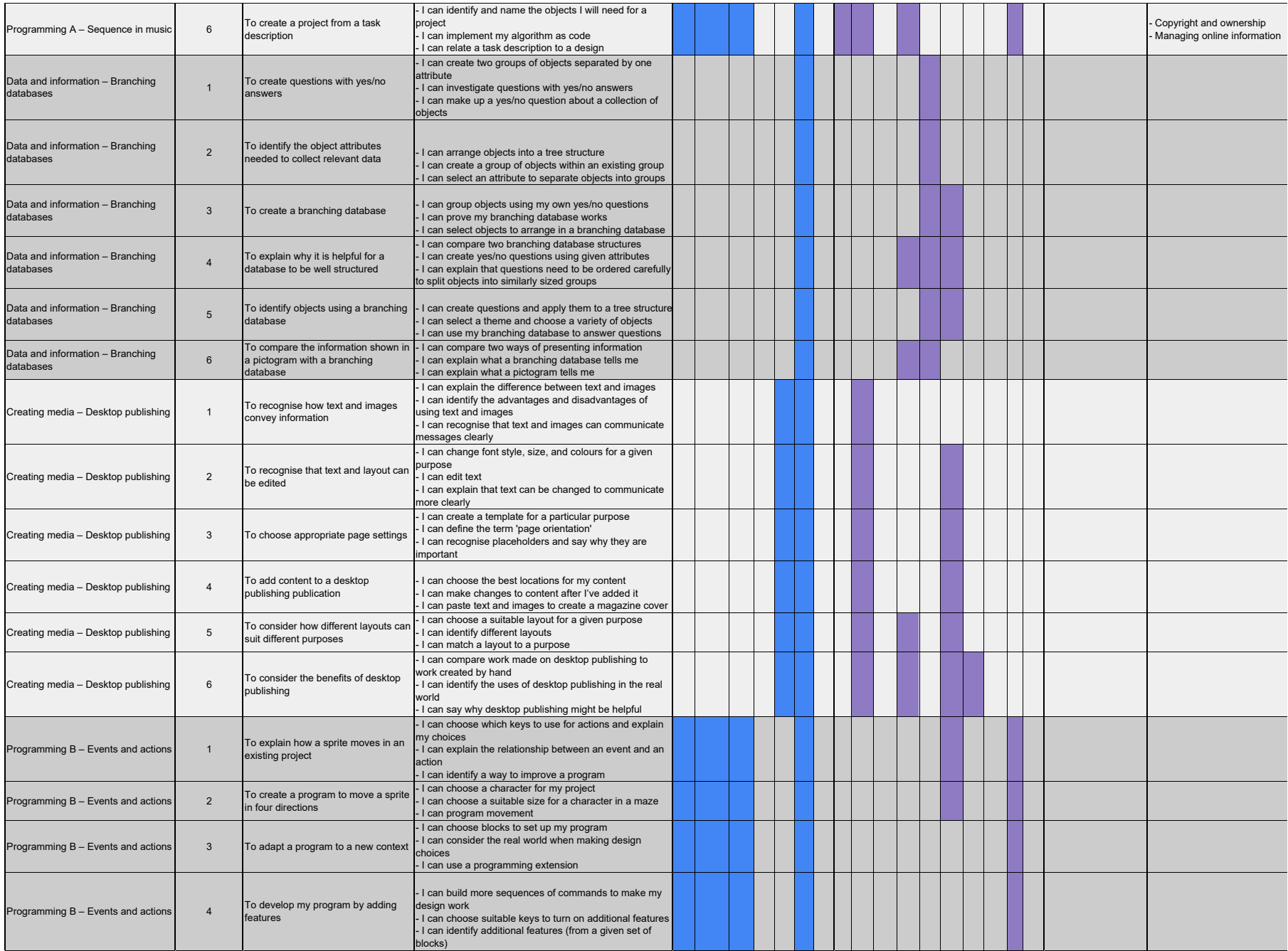

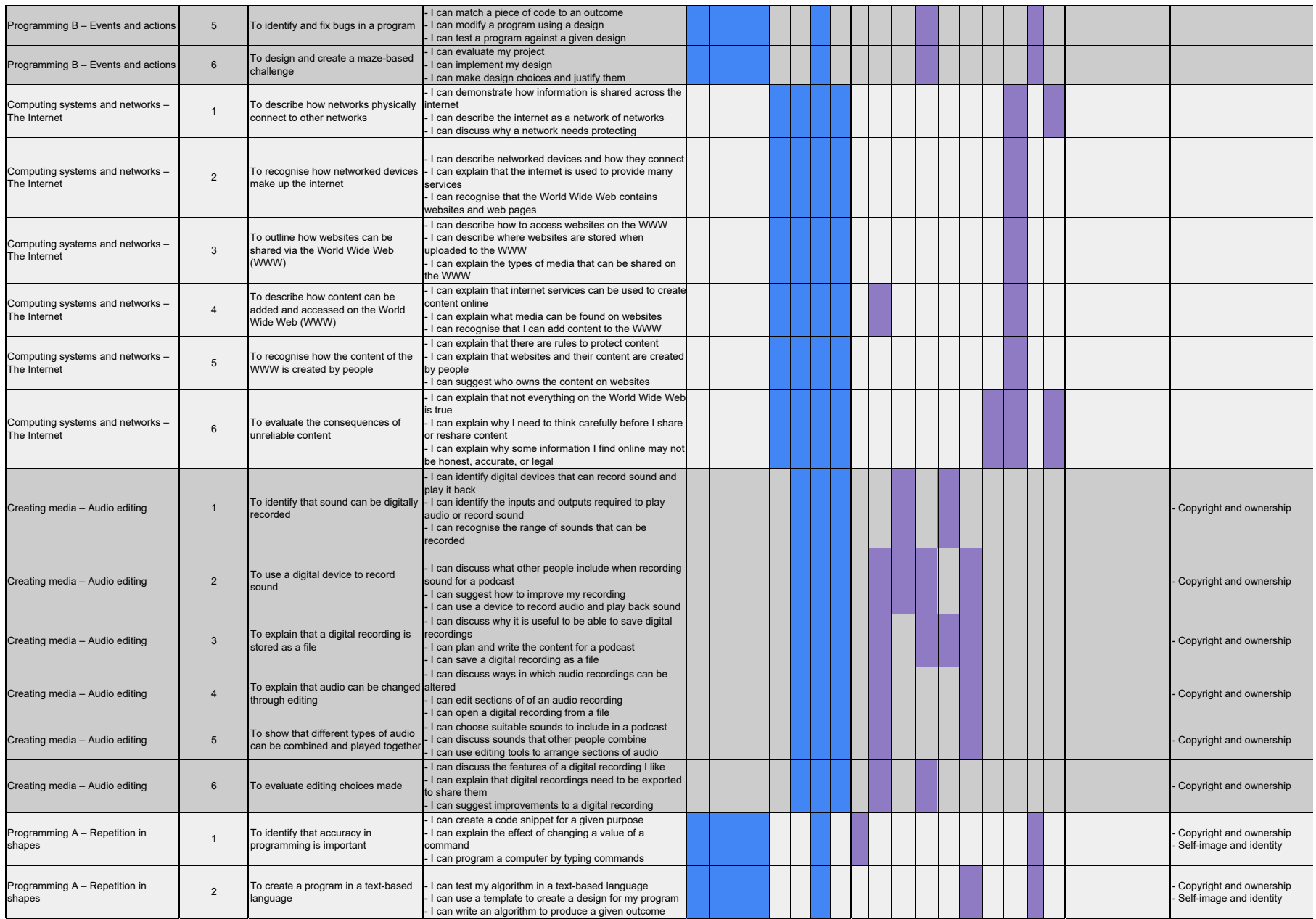

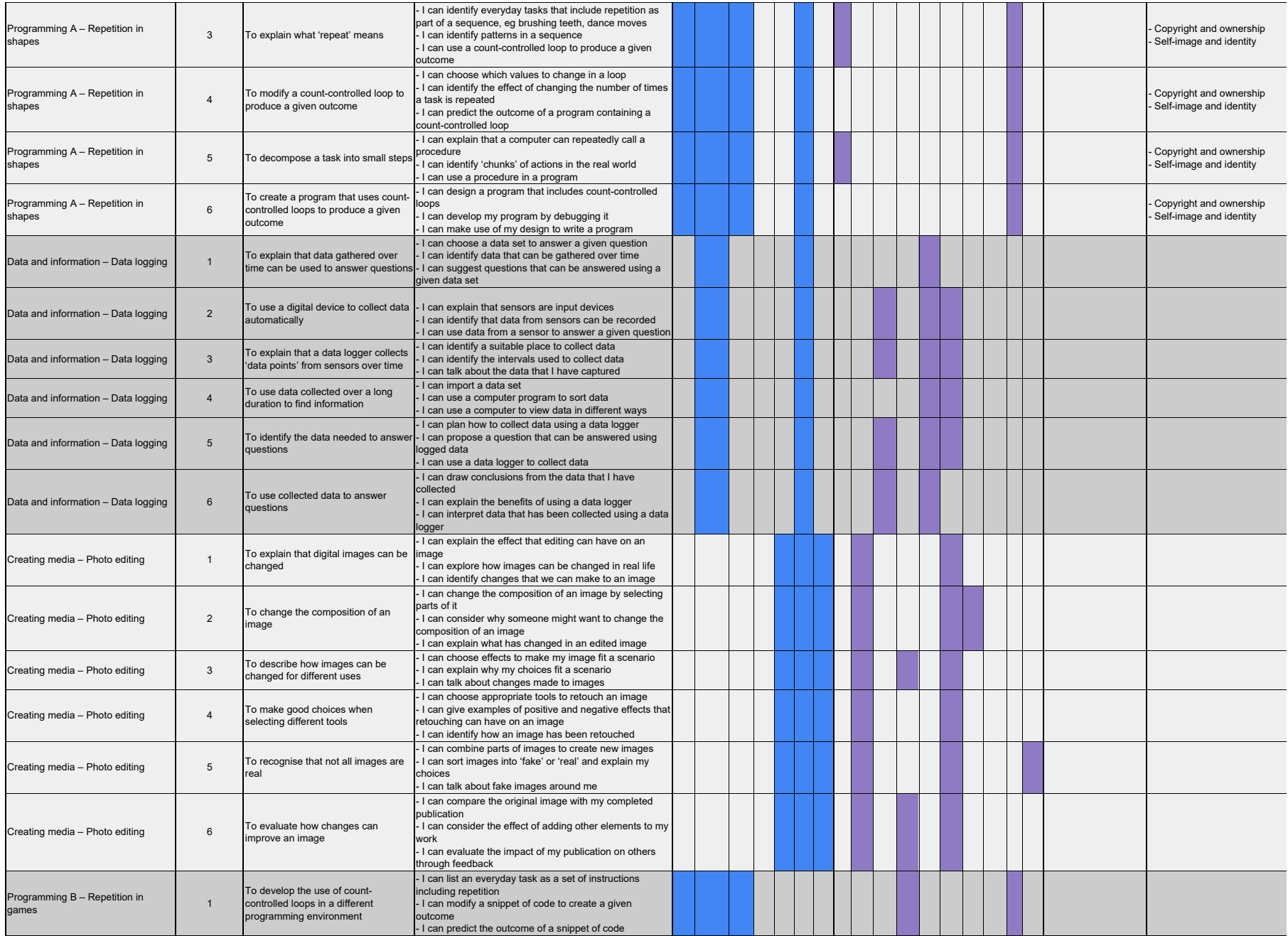

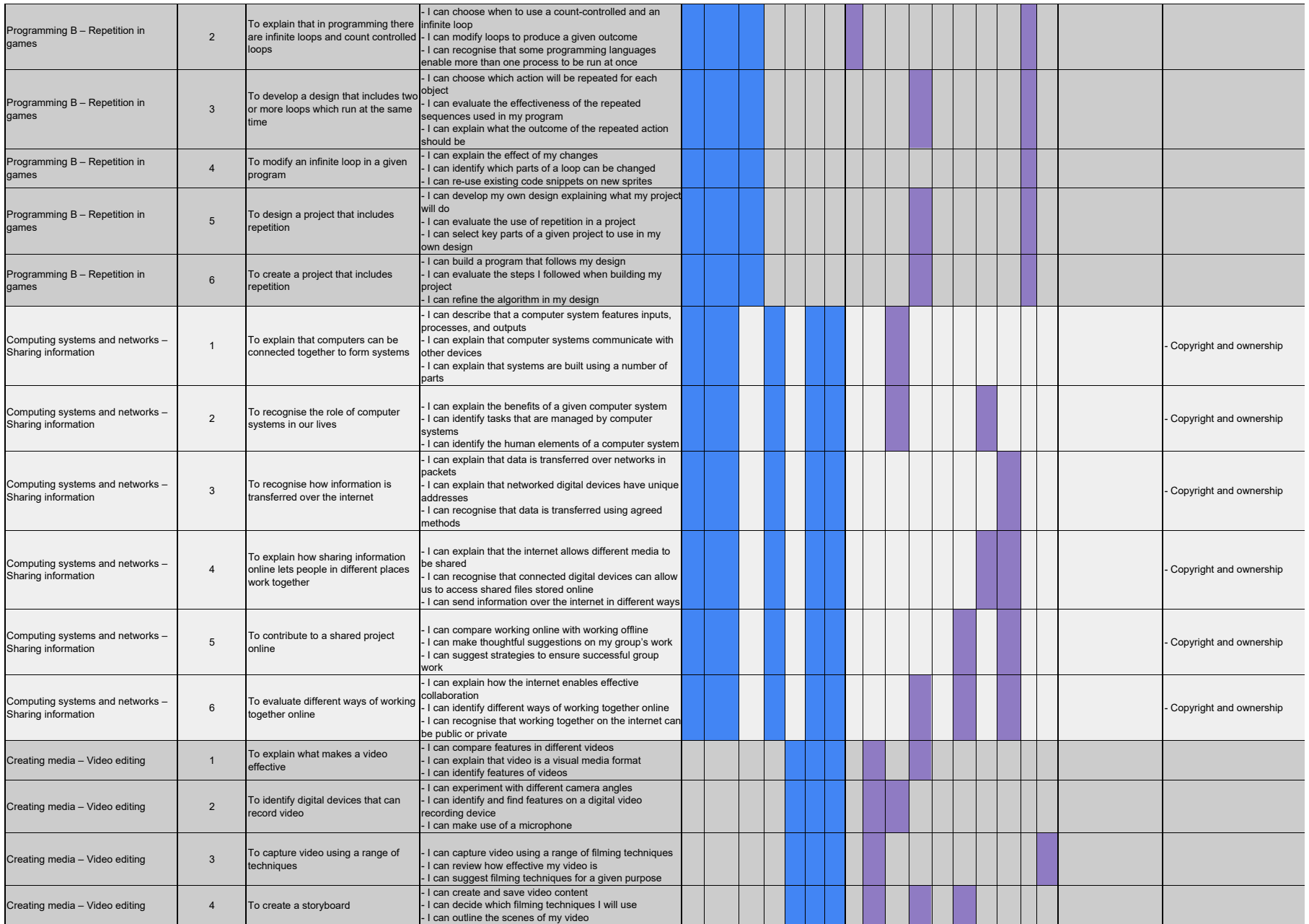

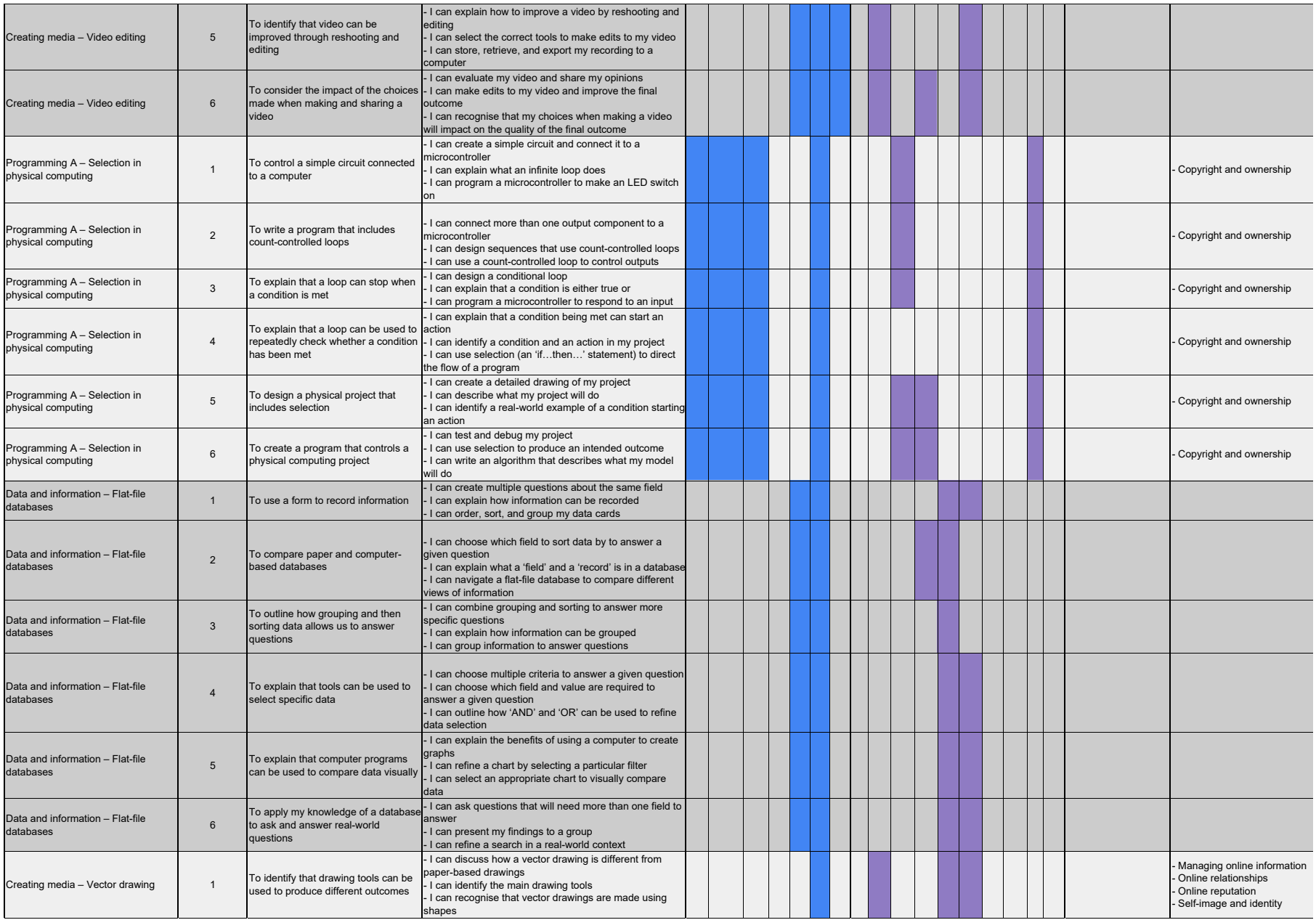

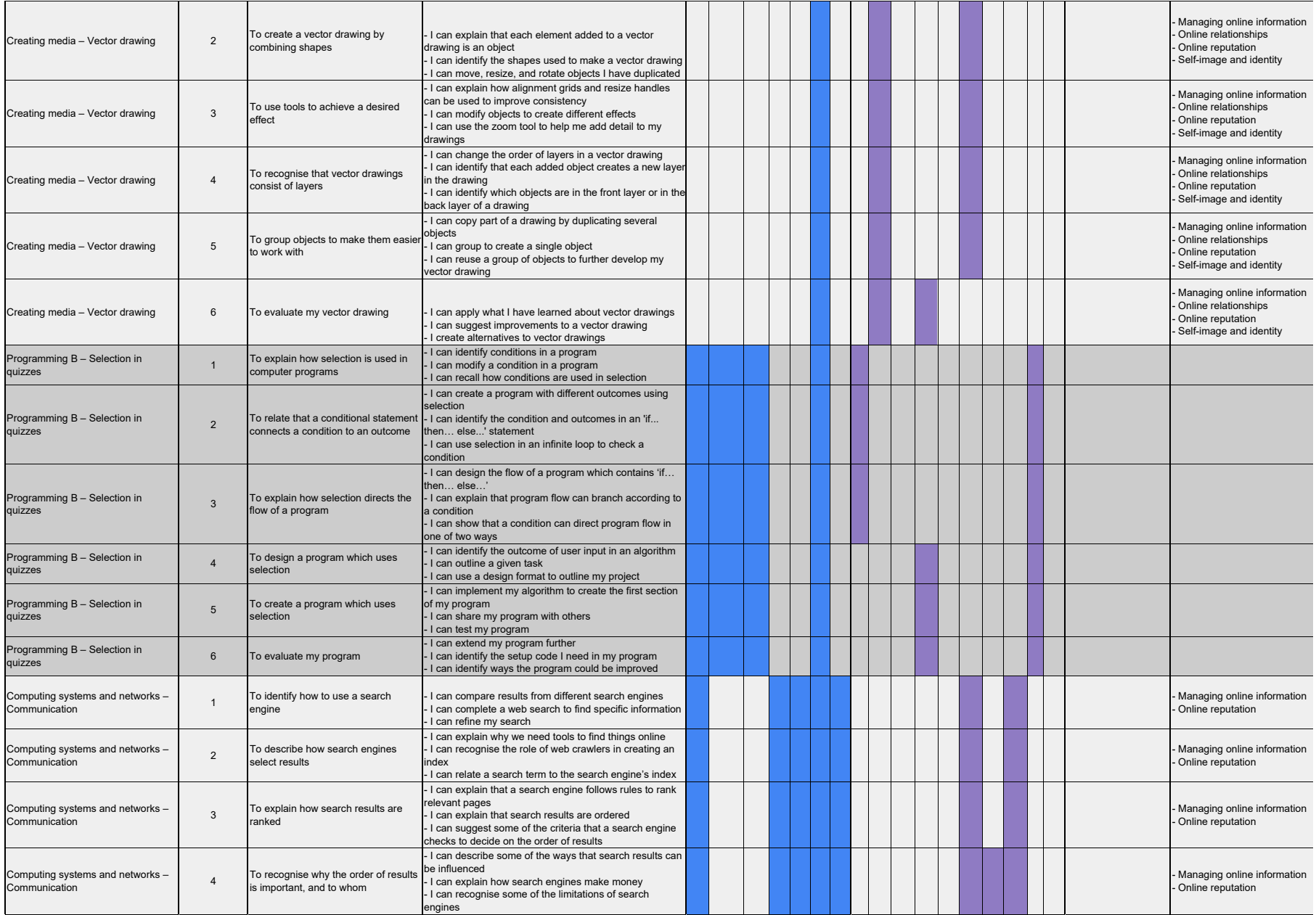

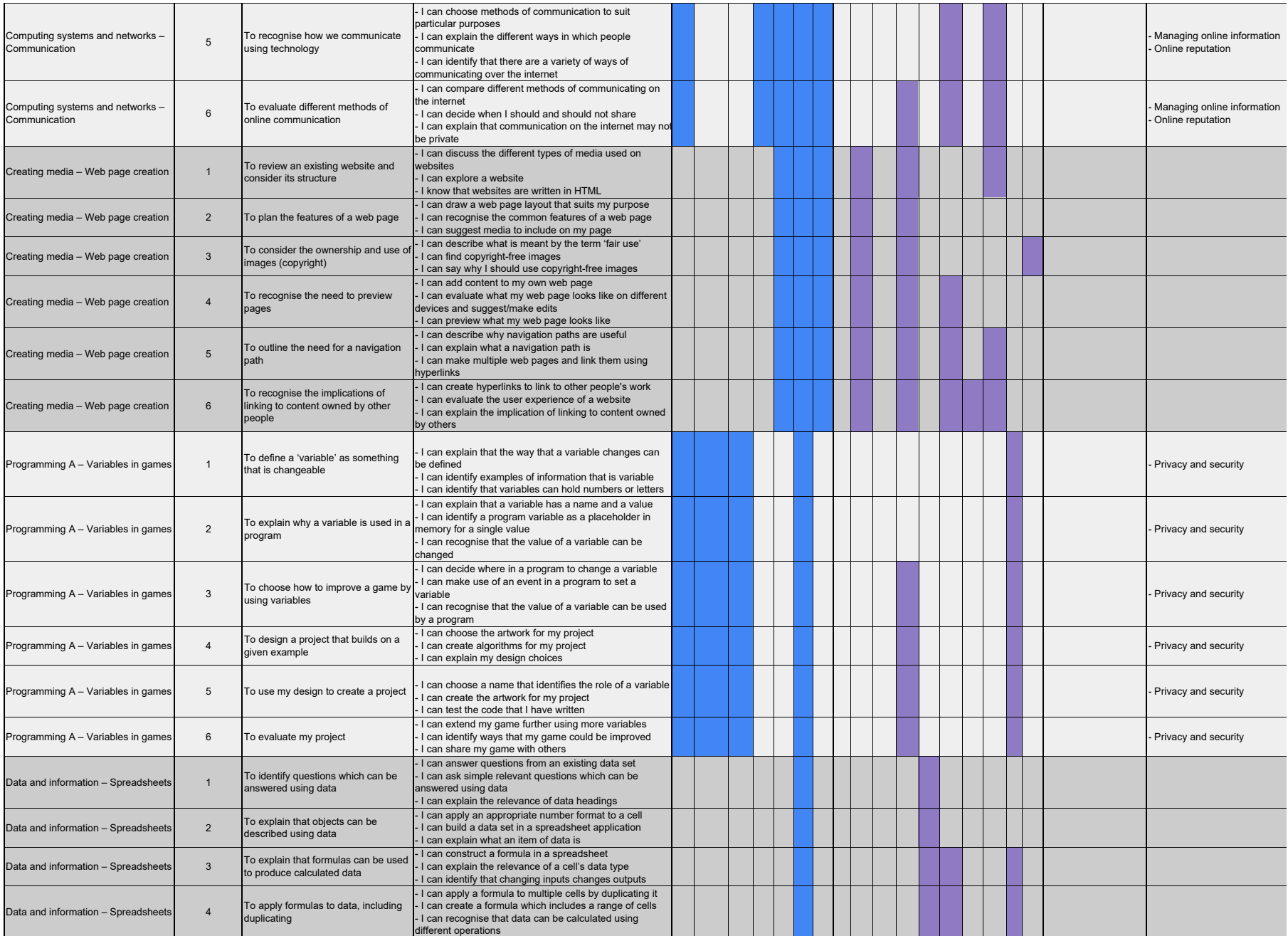

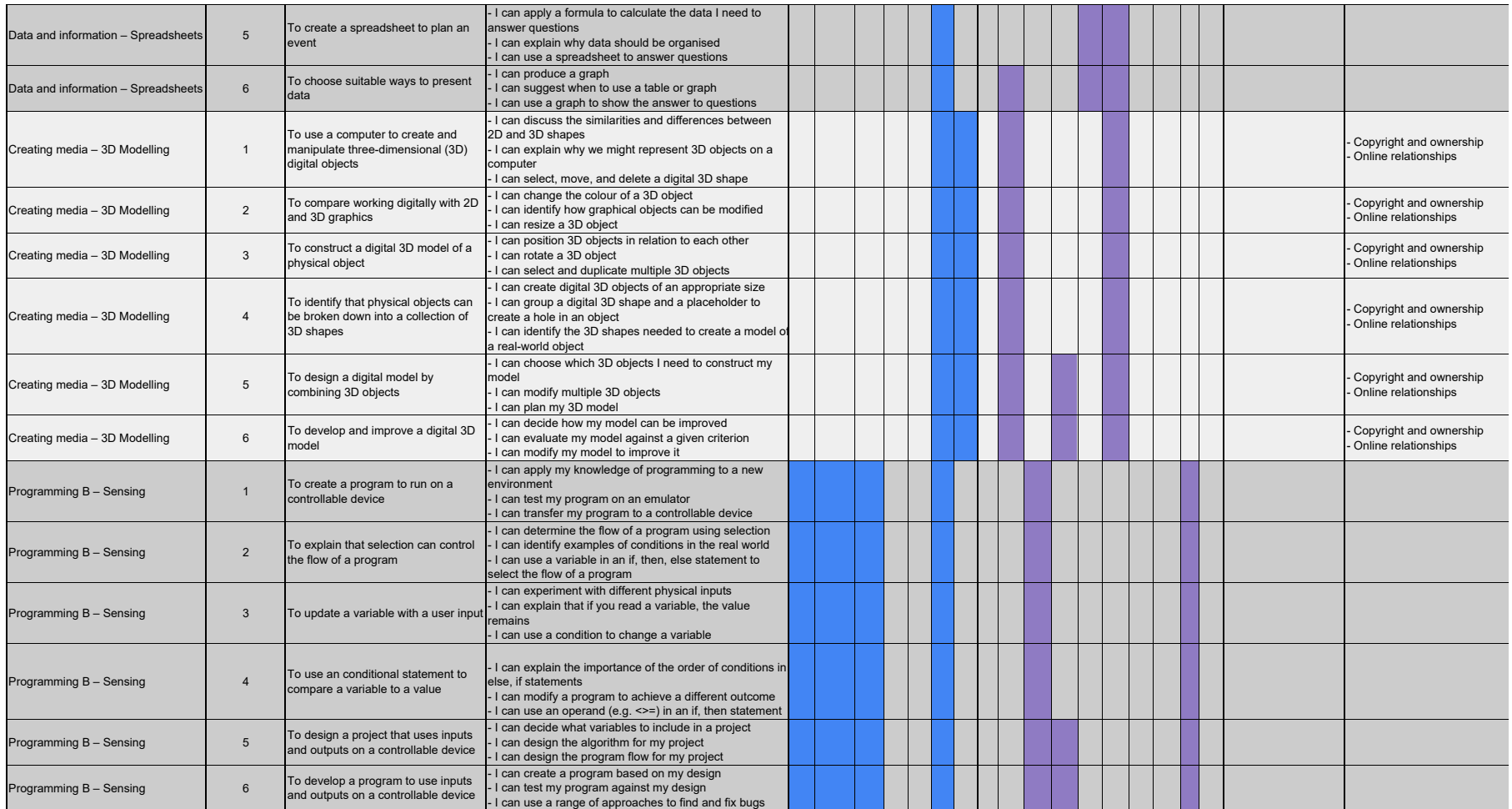

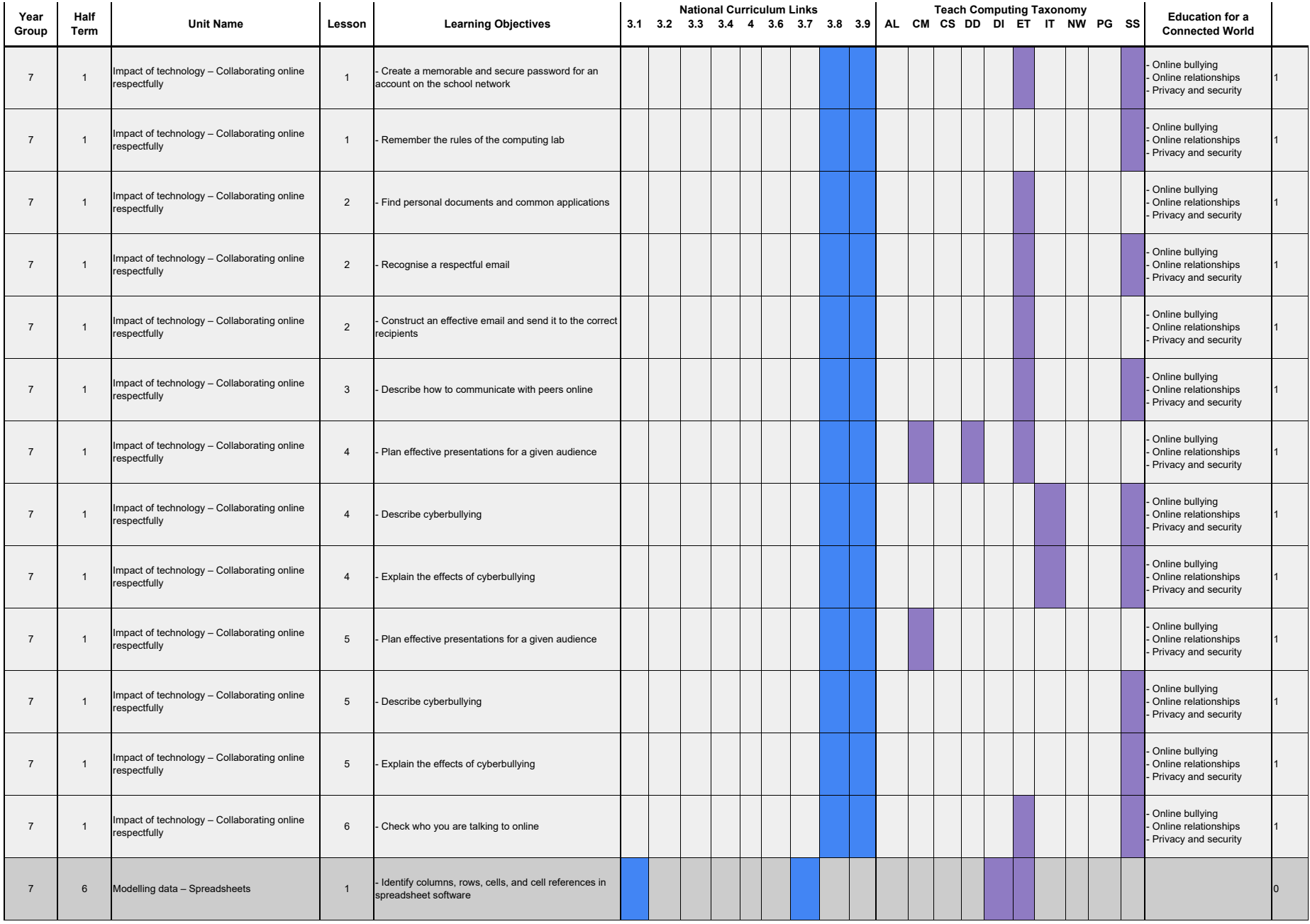

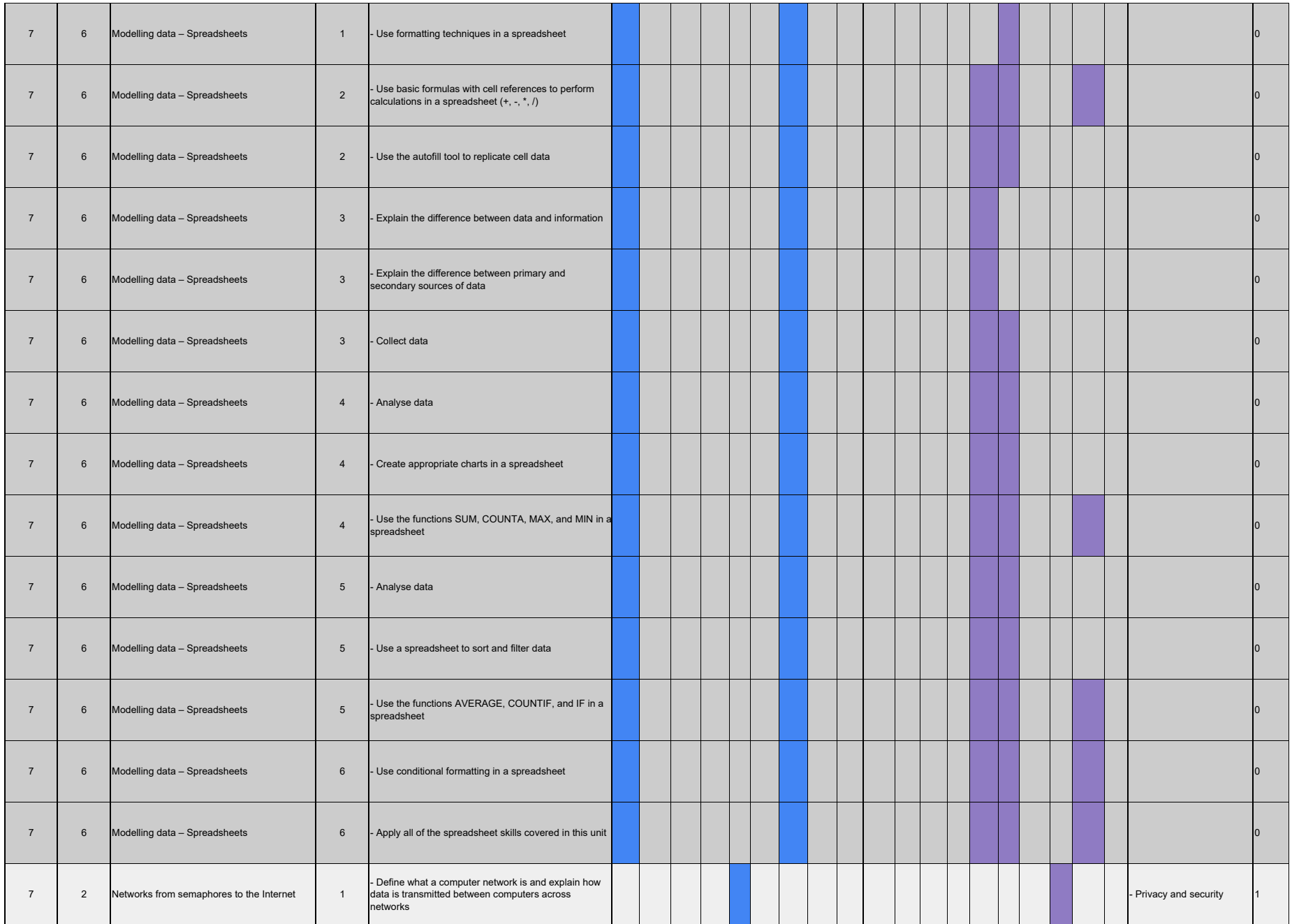

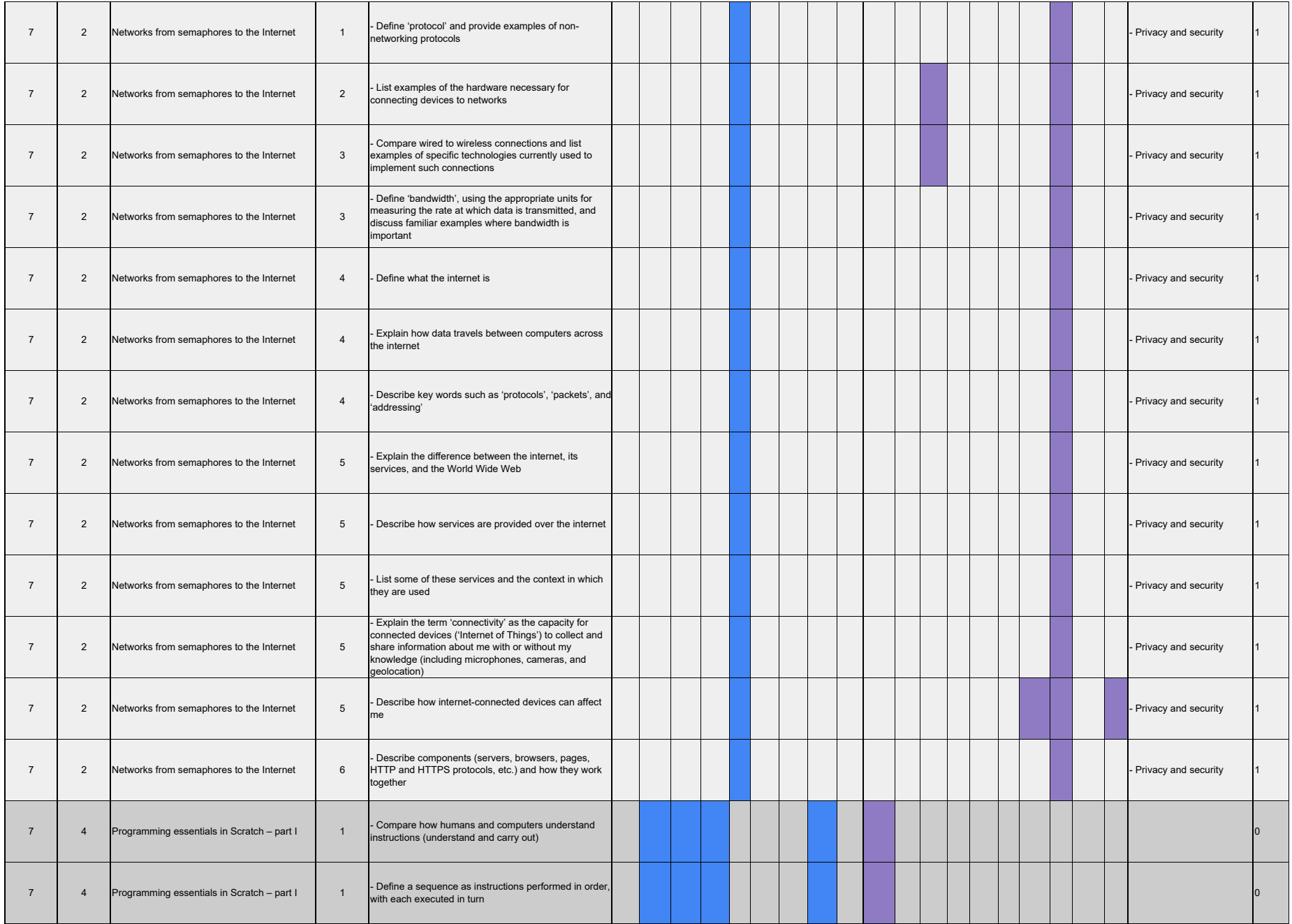

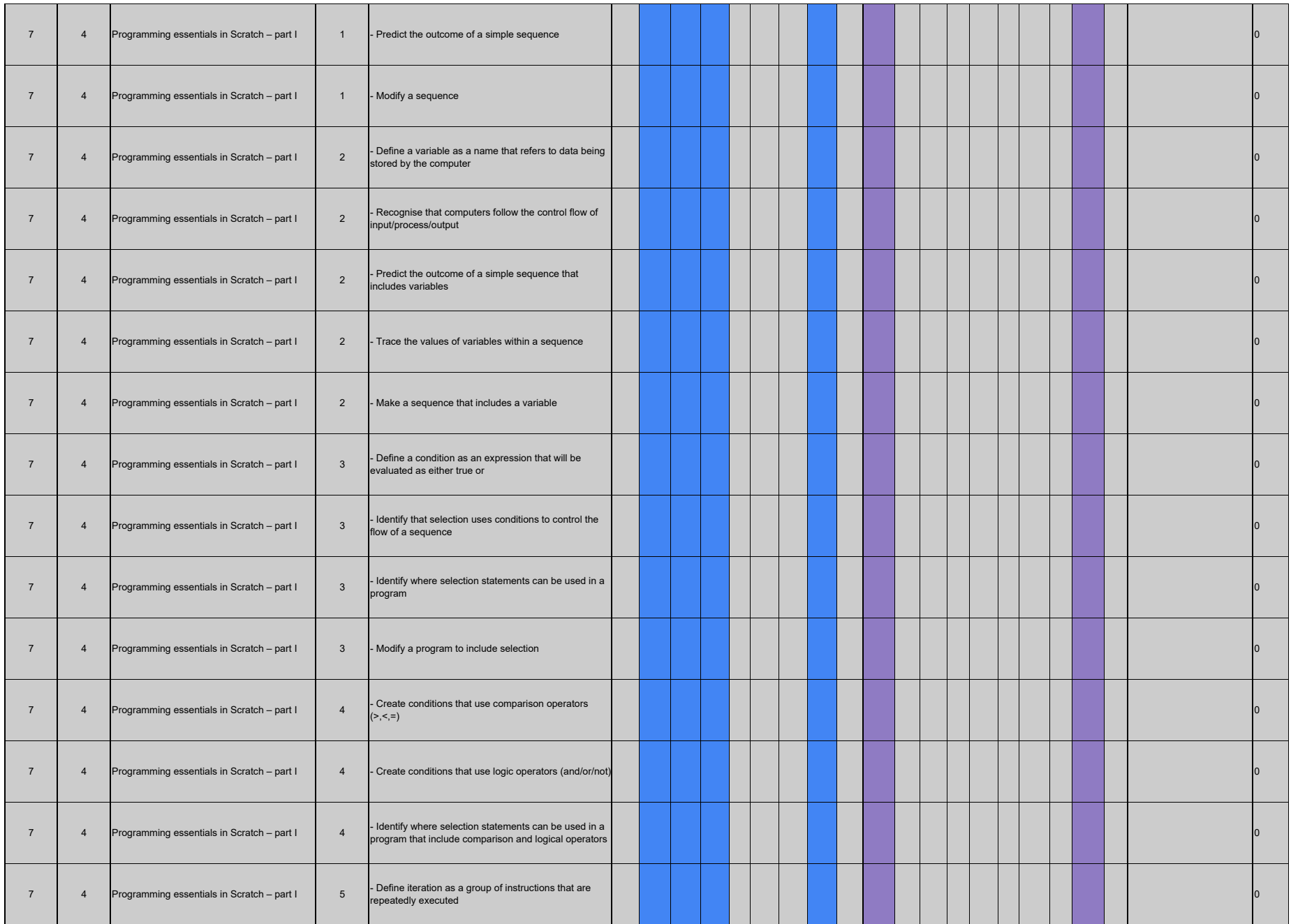

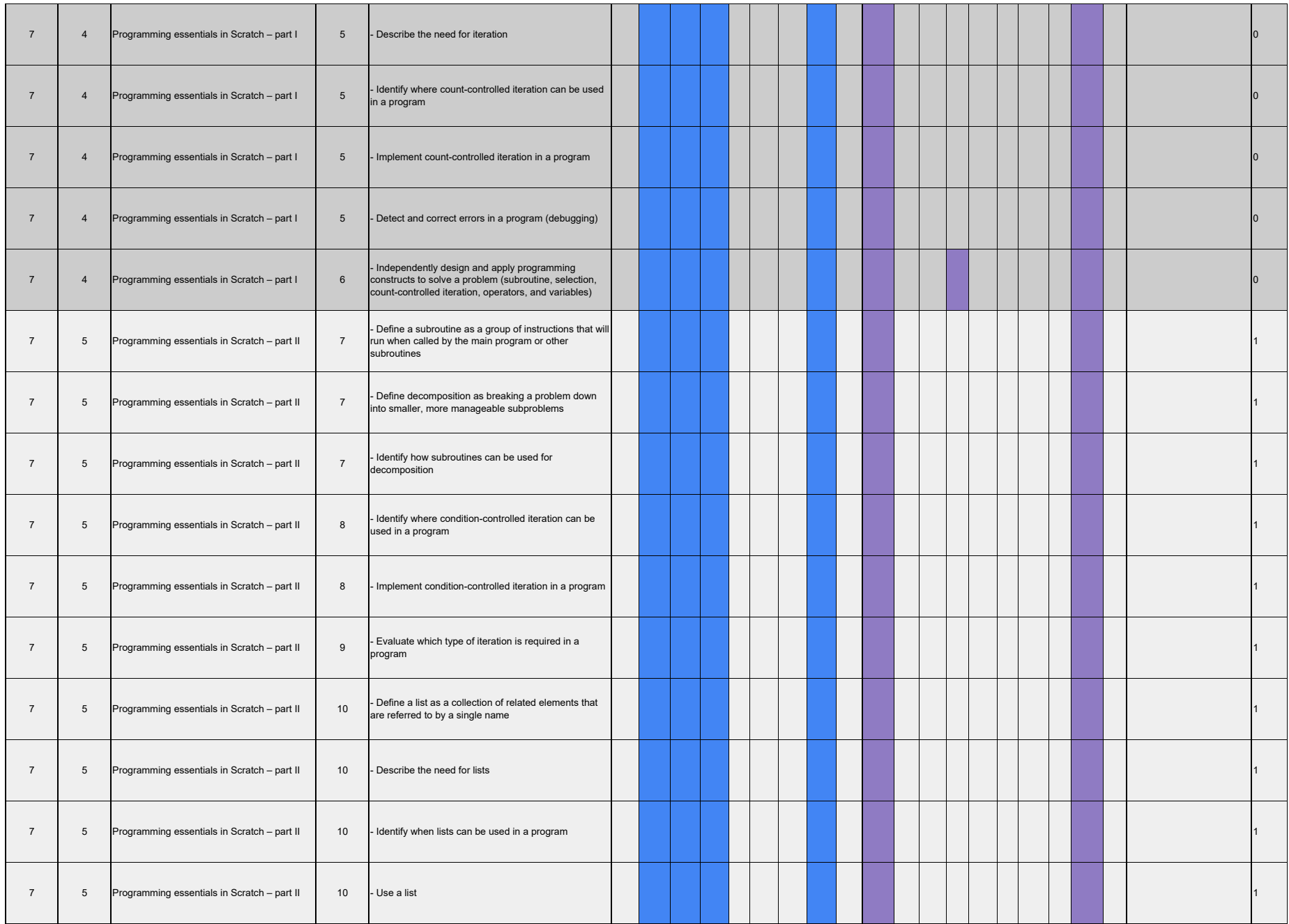

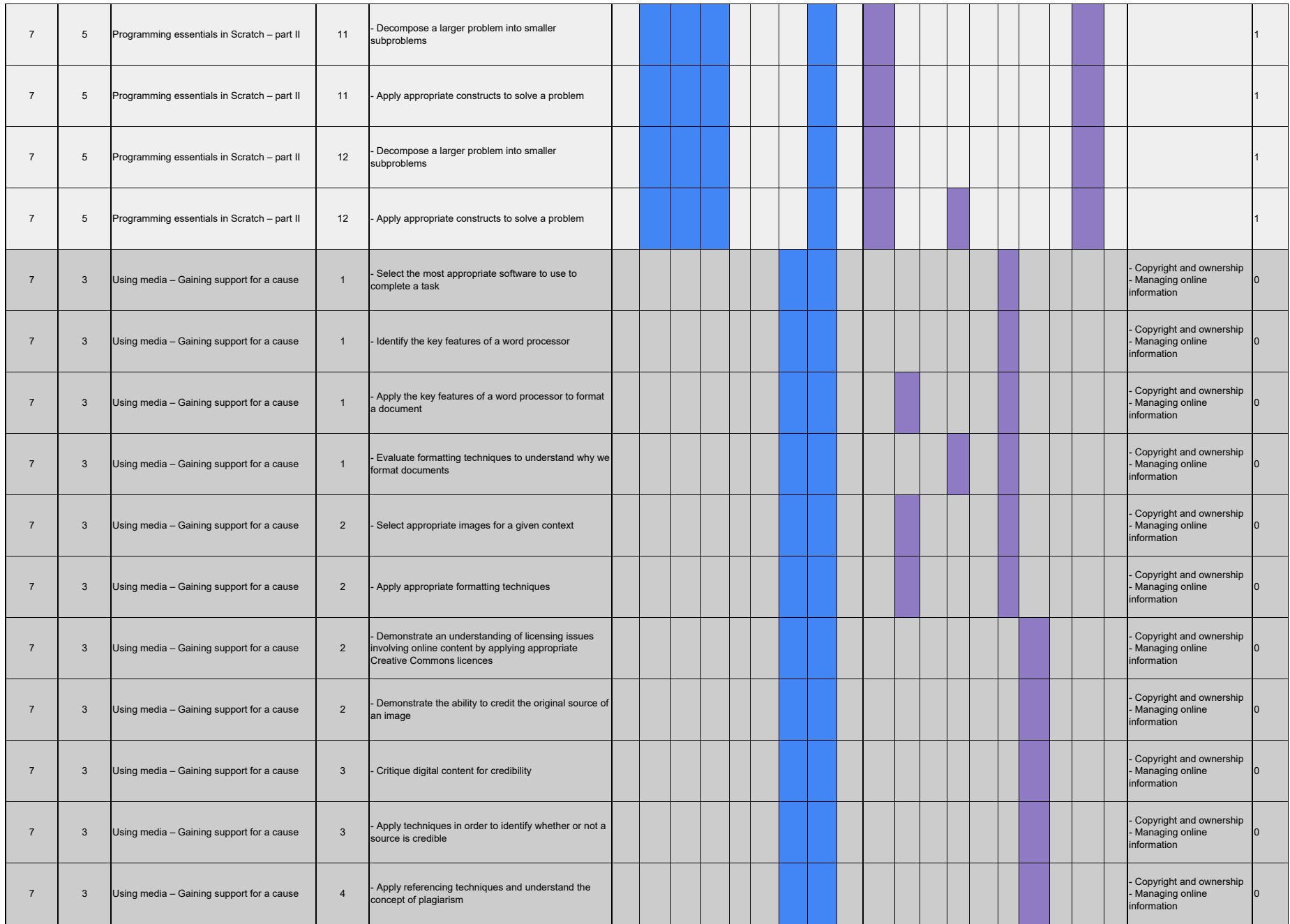

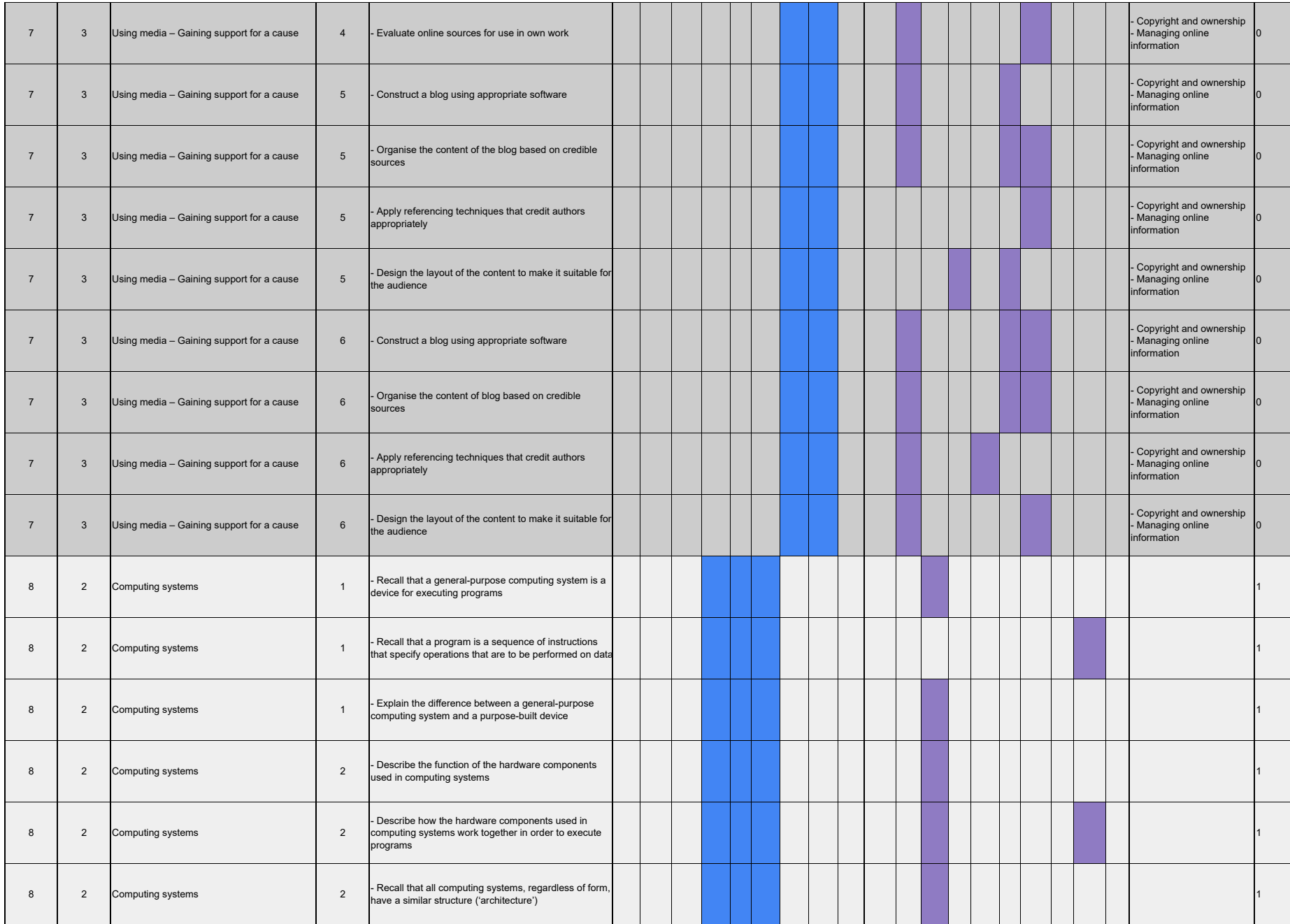

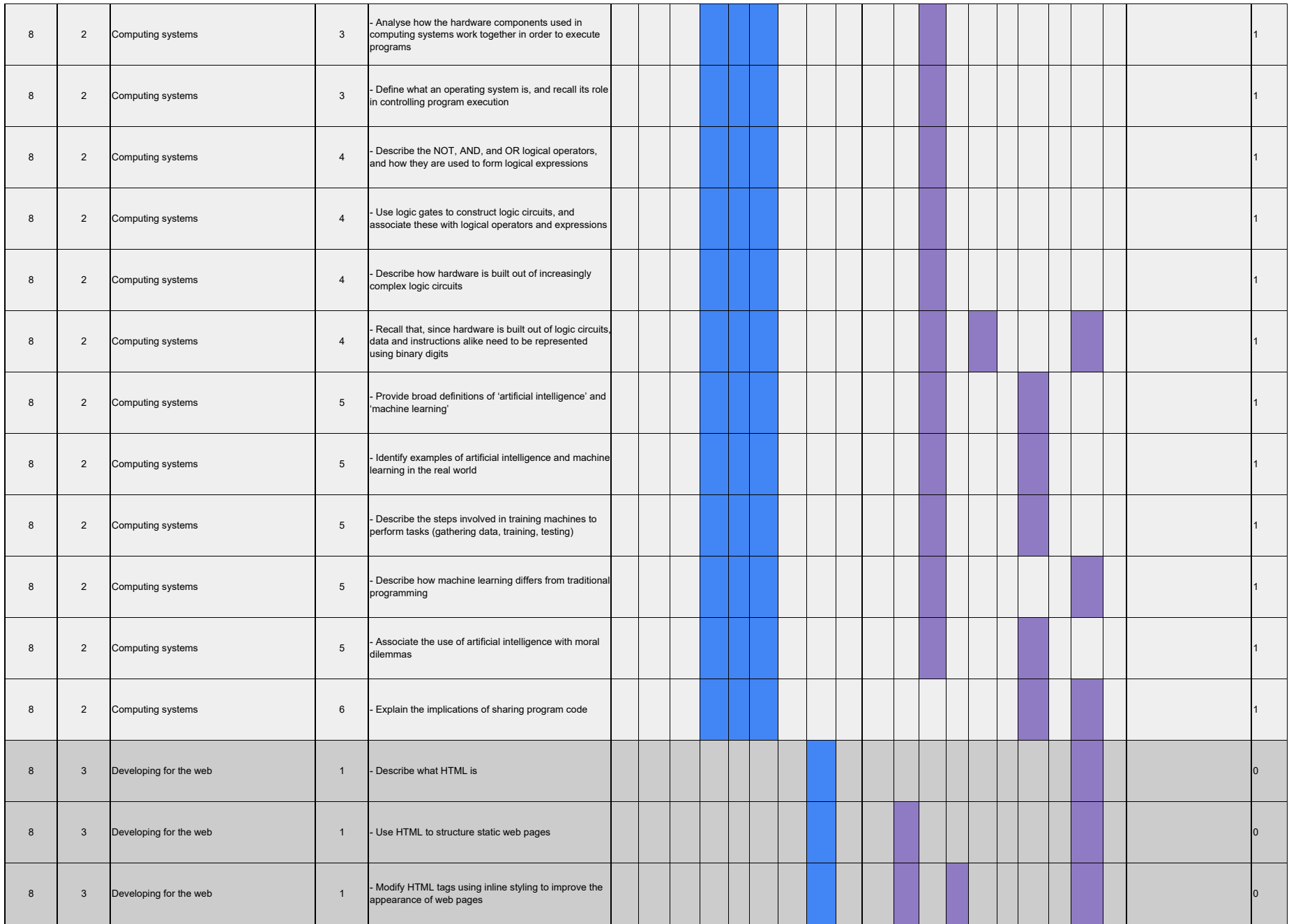

![](_page_23_Picture_274.jpeg)

![](_page_24_Picture_267.jpeg)

![](_page_25_Picture_255.jpeg)

![](_page_26_Picture_266.jpeg)

![](_page_27_Picture_271.jpeg)

![](_page_28_Picture_267.jpeg)

![](_page_29_Picture_274.jpeg)

![](_page_30_Picture_175.jpeg)

![](_page_31_Picture_248.jpeg)

![](_page_32_Picture_277.jpeg)

![](_page_33_Picture_230.jpeg)

![](_page_34_Picture_152.jpeg)